## 【專題研究計畫】作業流程**\_for** 新聘教師

一、 申請國家科學及技術委員會**(**下簡稱國科會**)**帳號密碼

★新聘教師第一次申請計畫得隨到隨審送國科會審查。 **(**從未申請國科會研究計畫者,其資格符合規定,得於起聘之日、獲博士 學位之日或符合第三點計畫主持人資格之日起三年內以隨到隨審方式提 出申請,並以申請一件為限。) 註:除國科會主動徵求計畫依其規定之申請期限辦理外,其一般型提計畫 之時程約為每年十至十二月受理申請(依當年度公告)。

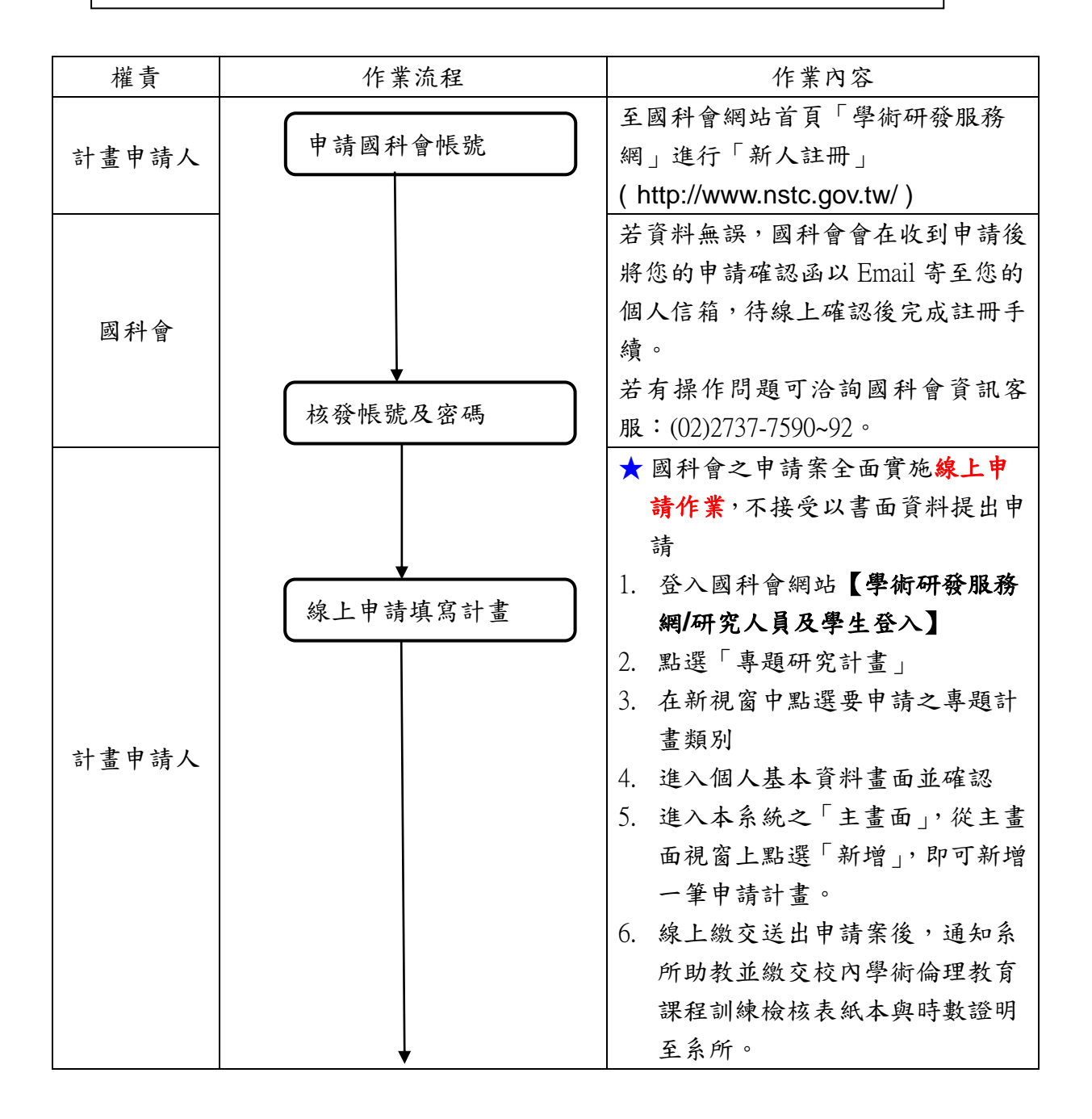

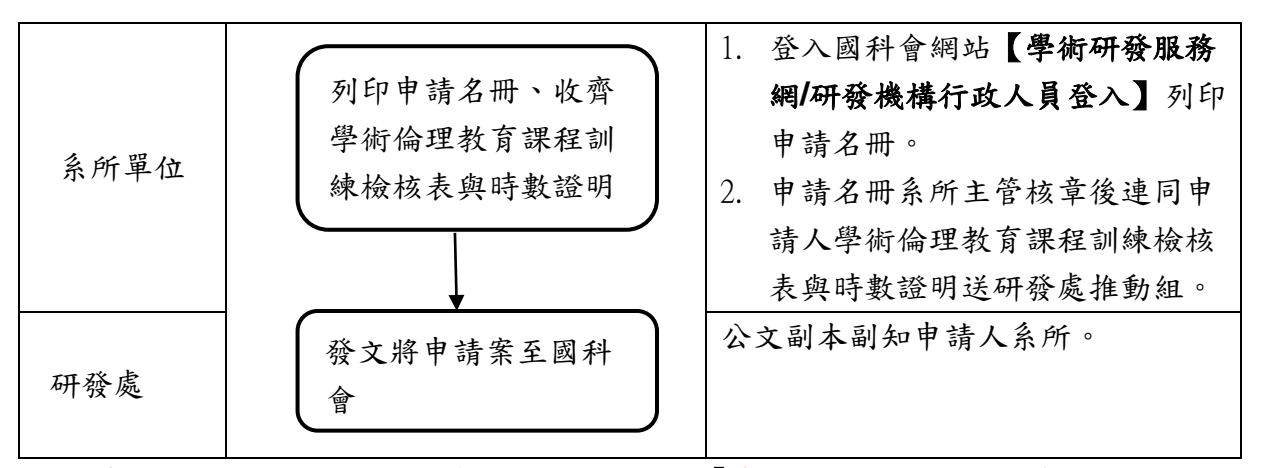

\*如為專案助理教授,於國科會系統職稱請登錄為「專案助理教授」,並於申請新 聘教師隨到隨審計畫時,另檢附聘書及個人基本資料表,並請系所提供獲聘之三 級三審會議紀錄予研發處。